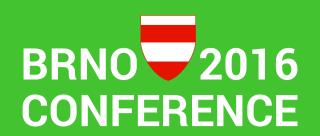

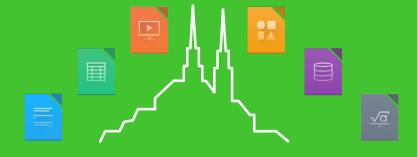

## Development mentoring What's next?

Presented by Jan Iversen Disclaimer: Staff member of TDF

Working with Mentoring, helping Infra. In general spending my workday with LibreOffice.

Mail: jani@documentfoundation.org IRC: janIV

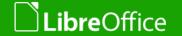

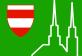

### A year in numbers

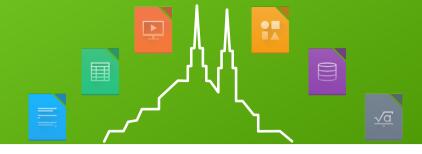

| My work        | Year  | Pr Week | (number are rounded)                                     |                |  |
|----------------|-------|---------|----------------------------------------------------------|----------------|--|
| Gerrit reviews | 2.600 | 50      | Assign reviewer, check patch Many patches multiple times |                |  |
| Commits        | 490   | 8       | Major part from contributors                             |                |  |
| Easyhack       |       | 10      | All changes are controlled                               |                |  |
| Welcome mail   | 150   | 3       | Send mail, update wiki                                   |                |  |
| "We miss you"  | 200   | 4       | >3 month without activity                                |                |  |
| Help etc.      | 1.100 | 20      | Generic mail to new people                               |                |  |
|                |       |         |                                                          |                |  |
| Git commits:   |       | 200     | 100%                                                     |                |  |
| Contributor    |       | 40      | 20%                                                      | Important part |  |
| Committer      |       | 160     | 80%                                                      |                |  |

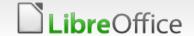

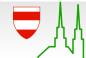

### Does it have an impact?

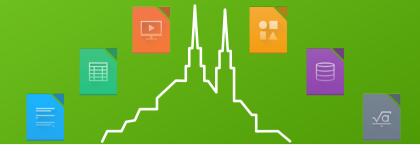

| Measure                             | 9/2015 | 8/2016 | 2017 |
|-------------------------------------|--------|--------|------|
| Mail non-active developers pr week  | 0      | 4      | 3    |
| Welcome email (license) pr week     | 1-2    | 3      | 3-4  |
| Merge delay, committer is 2 in days | 6-10   | 5      | 3-4  |
| Contributor merge in %              | 18%    | 20%    | 20%  |
| Hackfest new people in #            | ?      | 2-3    | 5-6  |
| Response to mail etc. in days       | > 5    | 1-5    | 1-3  |
| University projects (GSoC etc) in # | 1      | 1      | 2-3  |
| Feedback on patches pr week         | 0-1    | 1-2    | 3-4  |

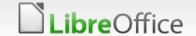

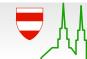

# Keeping developers active Mailing 4 pr week is too much

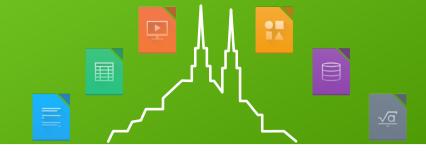

- Catch inactivity earlier:
  - Contact after 1 month not 3!
  - Give concrete suggestions on work matching their wishes
- Contribute more than 3-4 patches
  - Direct feedback on first patches
  - See later
- Faster reviews
  - Abandoning 1-2 patches every month due to lack of review
  - Review time distribution far too large (1day 2month)
  - Idea: Top5 reviewer list in ESC minutes

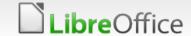

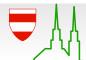

#### Hackfest and new people 2-3 new people versus 5-6 old people

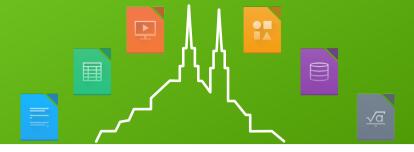

- Use local university to do marketing
  - Use university billboards
  - Contact student group
  - Contact Information Faculty
- Make more "formal" group fotos and blog
  - E.g. twitter "we thank <foo> for participating"
- Get the word out:
  - Use spaces like http://www.the-hackfest.com
  - Google search states hackfest != LibreOffice
- "Certificate" to show friends, and use in own blog
  - Follow up with private emails and tweets

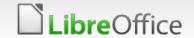

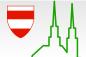

# More commits from new people Difficult balance, we want committers

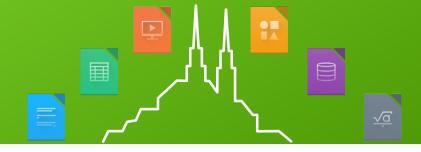

- Impossible to achieve
  - Many commits == Committer
- Some contribute only 1-2 simple patches and leave
- Some contribute 3-4 patches or more and leave
  - Need fast success (review) to see it is worth while
  - Direct feedback on first patches
  - Need mentoring

    - Guides on how to use e.g. opengrok (youtube?)
  - When asked majority replied:
    - Good community, very welcoming
    - Code is far to difficult to understand

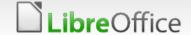

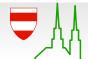

# Something for something Why choose our project?

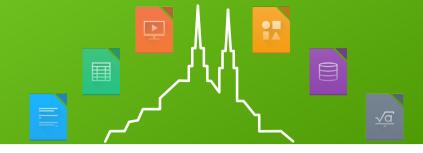

- → Of course LibreOffice is the best project and community!
- → Busy students have many choices, we need leverage
  - → LibreOffice is well known and a plus in your career
  - → Participation is a public secret
- → One solution:
  - → Mail "thank you" after 1<sup>st</sup> patch, with "reward" scheme
  - → Official pdf certificate after 10<sup>th</sup> patch signed for your CV
  - → Official pdf certificate after hackfest, signed for your CV DISCLAIMER, need to be discussed by Bod (signature).

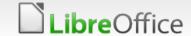

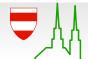

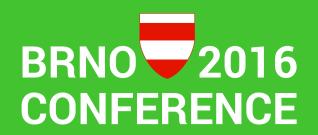

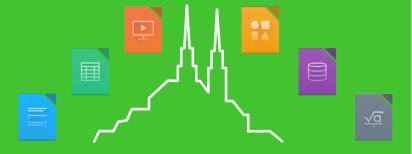

### Thank you ... for listening!

- Please help me make this happen !!
- We are an active community
  - But we can do better :-)

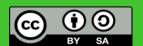

All text and image content in this document is licensed under the Creative Commons Attribution-Share Alike 3.0 License (unless otherwise specified). "LibreOffice" and "The Document Foundation" are registered trademarks. Their respective logos and icons are subject to international copyright laws. The use of these therefore is subject to the trademark policy.

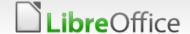

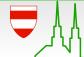